## **МИНИСТЕРСТВО ОБРАЗОВАНИЯ УДМУРТСКОЙ РЕСПУБЛИКИ**

## **АВТОНОМНОЕ ПРОФЕССИОНАЛЬНОЕ ОБРАЗОВАТЕЛЬНОЕ УЧРЕЖДЕНИЕ УДМУРТСКОЙ РЕСПУБЛИКИ «ТЕХНИКУМ РАДИОЭЛЕКТРОНИКИ И ИНФОРМАЦИОННЫХ ТЕХНОЛОГИЙ ИМЕНИ А.В.ВОСКРЕСЕНСКОГО»**

# **МЕТОДИЧЕСКИЕ УКАЗАНИЯ по выполнению практических работ по дисциплине «Информатика»**

для обучающихся по профессии 09.01.03. «Мастер по обработке цифровой информации»

Рекомендована методическим объединением общеобразовательного цикла Протокол №\_10\_ от «\_20\_»\_ июня\_\_\_\_\_\_20\_23\_ г.

Составитель: преподаватель Чурбакова Т.Б.

# **СОДЕРЖАНИЕ**

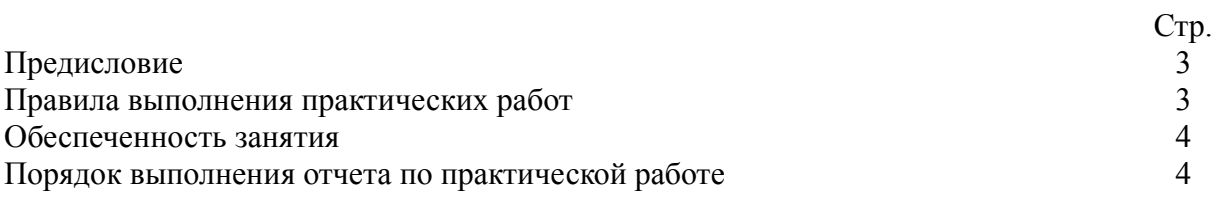

#### **ПРЕДИСЛОВИЕ**

Методические указания для студентов по выполнению практических работ являются частью основной профессиональной образовательной программы Автономного профессионального образовательного учреждения Удмуртской Республики «Техникум радиоэлектроники и информационных технологий имени А.В. Воскресенского» в соответствии с требованиями ФГОС.

Методические указания для студентов по выполнению практических работ адресованы студентам очной формы обучения.

Методические указания созданы в помощь для работы на занятиях, подготовки к практическим работам, правильного выполнения практических работ.

Приступая к выполнению практической работы необходимо внимательно прочитать цель работы, ознакомиться с краткими теоретическими сведениями, выполнить задания работы и сделать выводы (при необходимости). При необходимости, подготовиться к сдаче теста. Тесты находятся на сайте техникума.

Практическую работу необходимо выполнить и сдать в срок, установленный преподавателем.

Наличие положительной оценки по практическим работам необходимо для получения итоговой оценки по дисциплине «Информатика», поэтому в случае отсутствия студента на уроке по любой причине или получения неудовлетворительной оценки за практическую работу необходимо найти время для ее выполнения или пересдачи.

#### **ПРАВИЛА ВЫПОЛНЕНИЯ ПРАКТИЧЕСКИХ РАБОТ**

1. Студент должен прийти на практическое занятие подготовленным к выполнению практической работы, иметь при себе тетрадь с конспектами, канцелярские принадлежности.

2. Практическая работа выполняется в тетради и (или) на персональном компьютере. Каждый студент обеспечен своим рабочим местом и выполняет практическую работу самостоятельно, без помощи других студентов. При возникновении затруднений следует обратиться к преподавателю.

3. При выполнении практической работы студент должен соблюдать правила поведения в компьютерном классе и требования техники безопасности.

4. Если не указано иначе, то при выполнении работы студент может использовать сеть Интернет

5. Практические работы должны быть оформлены (если не указано иначе) в документе WORD, текст должен быть отформатирован, рисунки сгруппированы. При выполнении работ используется 12 шрифт и межстрочный интервал 1.5 (кроме работ по программированию). При использовании информации из сети Интернет тест тоже должен быть отформатирован и должны быть убраны лишние специальные символы.

5. Оценку по практической работе студент получает, если:

- студентом работа выполнена в объеме, достаточном для её оценивания, и получено необходимое минимальное количество баллов;

- студент может пояснить выполнение любого этапа работы;

- студент отвечает на контрольные вопросы на удовлетворительную оценку и выше.

Допуск к зачету по дисциплине «Информатика» студент получает при условии выполнения всех предусмотренных программой практических работ и их положительной оценки.

Если в процессе подготовки к практическим работам возникают вопросы, разрешить которые самостоятельно не удается, необходимо обратиться к преподавателю для получения разъяснений или указаний. Если работа выполнена на неудовлетворительную

оценку, следует подойти для консультирования в дни проведения дополнительных занятий.

### **ОБЕСПЕЧЕННОСТЬ ЗАНЯТИЯ**

Занятия проходят в компьютерном классе. Каждый студент обеспечен рабочим местом, на котором находится персональный компьютер. В компьютерном классе есть локальная сеть, доступ в Интернет на каждом рабочем месте.

#### **Основные источники:**

1. Цветкова М.С., Хлобыстова И.Ю. Информатика: учебник.- 5-е изд., стер.- М., Академия, 2018

#### **Дополнительные источники:**

1. Информатика: шпаргалка, М., РИОР,2017 г.

## **Интернет- источники:**

- 1. [http :// www. tct. ru / WORD / Praktick / rab \\_1. html](http://www.tct.ru/WORD/Praktick/rab_1.html) электронный учебник по WORD
- 2. http://psbatishev/narod/ru/excel/e000.htm электронный учебник по EXCEL
- 3. http://www.tct.ru/EXCEL/Praktick/praktick 6.html электронный учебник по EXCEL
- 4. [http :// html. find info. ru / html /005/ index. html](http://html.find-info.ru/html/005/index.html) электронный учебник по html
- 5. http://infoschool.narod.ru/html/index.html электронный учебник по html
- 6. http://access.szags.ru// электронный учебник по СУБД
- 7. http://miit.bsu.edu.ru/docs/inf электронный учебники по информатике
- 8. http://gigasize.ru электронный учебник MS OFFICE

# **ПОРЯДОК ВЫПОЛНЕНИЯ ПРАКТИЧЕСКОЙ РАБОТЫ**

- 1. Ознакомиться с теоретическим материалом по практической работе
- 2. Выполнить предложенные задания. При выполнении задания (если не написано иначе) можно использовать сеть Интернет.
- 3. Сохранить результаты выполнения работы на сетевом диске для проверки преподавателем. В тетрадь записать основные понятия и выводы